Mit der Software IMPORT|IT, einem Modul der DATA|SUITE für Act!, stellt Ihnen CRMADDON ein Tool bereit, das den Import aus sehr unterschiedlichen Quellen und diversen Formaten ermöglicht.

## Erweitern Sie die Importfunktionen für Act!

Der Import externer Daten in Act! ist zwar auch teilweise mit den Act!-Standardfunktionen möglich. Doch dieser erwies sich vielfach, wegen seines Funktionsumfangs, als nicht zufriedenstellend. Deswegen mussten viele Importe manuell bearbeitet

Optimierung der Datenübernahme

Import in alle Act!-Datentypen

Vermeidung von Duplikaten

Kategoriesierung

Verlinkung von Kontakten und Firmen

Verbesserung der Datenqualität

Unterstützt viele Datenformate

Für Telefonie & Skype

#### **Duplikate vermeiden, Daten abgleichen, aktualisieren und verknüpfen**

Duplikate beispielsweise werden durch wählbare Attribute **identifiziert**, bereits importierte Datensätze mit neuen Versionen abgeglichen. Kontakte lassen sich **dynamisch** oder **statisch** Gruppen zuweisen, bereits während des Imports können Sie zudem Firmen **erstellen und verlinken.**

### **IMPORT|IT für Act! unterstützt alle gängigen Dateiformate wie beispielsweise CSV,TXT oder XLS.**

#### **Übersichtlich und leicht zu verwenden: Schemata für Ihr Datenmanagement**

Für die Arbeit mit IMPORT|IT nutzen Sie Schemata, die Ihnen nach dem Öffnen des betreffenden Menüpunktes **übersichtlich angezeigt** werden. Sie haben die Möglichkeit, neue Schemata zu erstellen, bereits importierte Schemata zu bearbeiten, zu kopieren oder zu löschen und Aktionen zu starten. Bei Bedarf können Sie sogar eine Reihenfolge der zu importierenden Dateien festlegen.

und verknüpfungen händisch vorgesnommen werden. Mit IMPORT|IT lassen sich benötigte Daten auch aus Tabellen kinderleicht ergänzen oder zusammenführen, neue Schemata anlegen, Tätigkeiten und Suchkriterien frei defnieren.

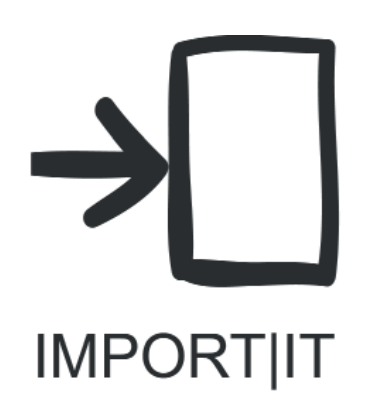

### **Schluss mit Schema F:**

**Fünf Editionen** für jeden Bedarf. In der BASIC-EDITION nutzen Sie alle wesentlichen Grundfunktionen von IMPORT|IT, also beispielsweise den Import von **primären** und **sekundären** Kontakten, die Möglichkeit zur Verlinkung und Kategorisierung und den Import von Tabellen (in Kombination mit TABLE|IT).

In der STANDARD-EDITION können Sie zusätzlich Historien, Notizen und Gruppen mit den Datensätzen **importieren.**

In der ADVANCED-EDITION ist dies noch um den Import von Verkaufschancen und Tätigkeiten sowie Dokumenten erweitert. Hier lassen sich auch Standardwerte und virtuelle Spalten **selbstständig konfigurieren**. Neben den ASCII (CSV) Files, die in der Basic- und Standard-Edition als Quellen zur Verfügung stehen, unterstützt die **Advanced-Edition** auch **ACT!,** sowie **MS Excel, MS Access** und **XML-Quell-Files**.

Die PROFESSIONAL-EDITION von IMPORT|IT kann schließlich, die weiteren Quellen auslesen und importieren.

# Die Funktionsunterschiede zwischen den IMPORT|IT-Editionen

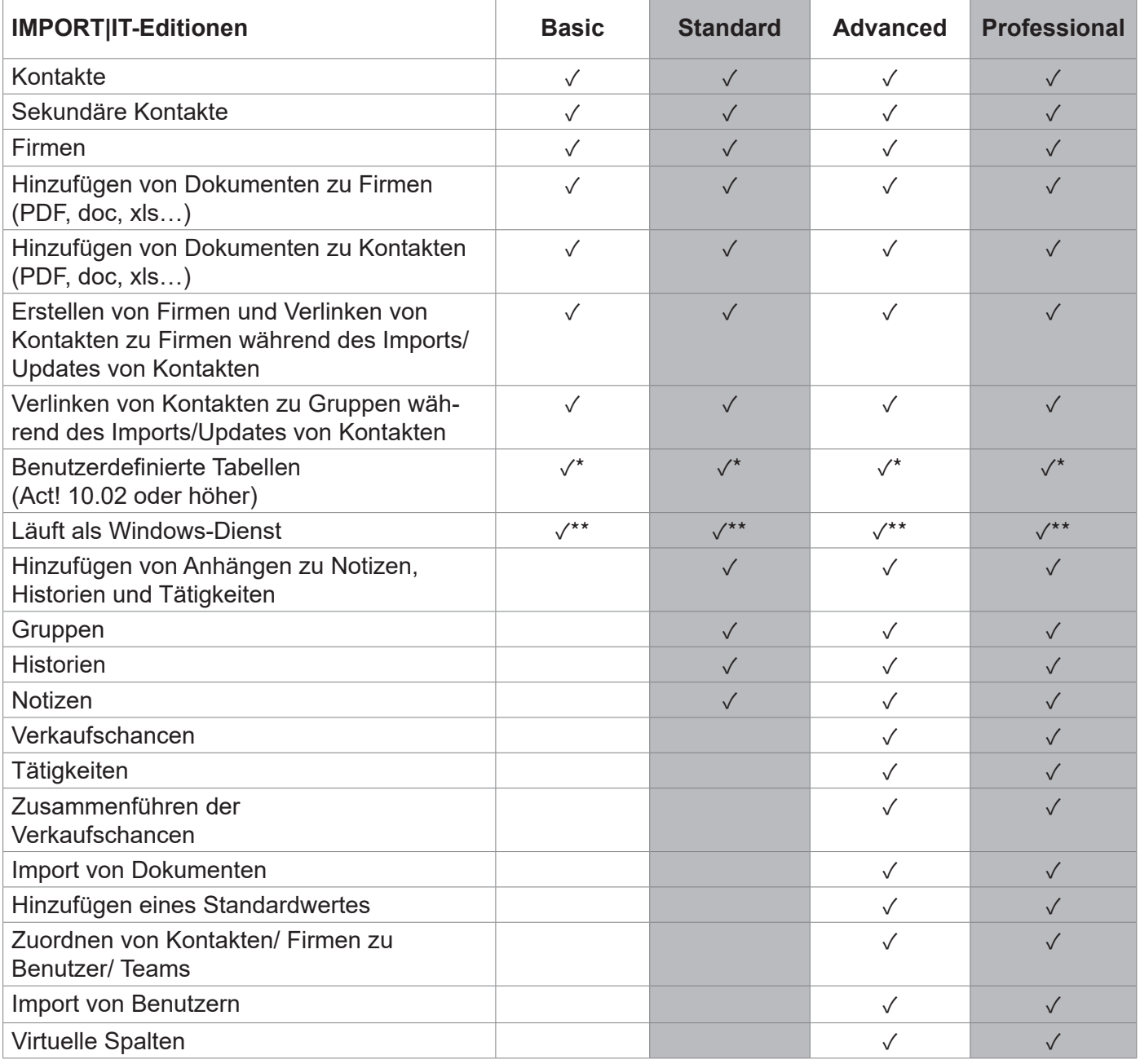

\* nur wenn CRMADDON TABLE|IT eingesetzt wird

\*\* Hierfür wird SERVICE|IT benötigt

# Funktionsunterschiede zwischen den IMPORT|IT-Editionen

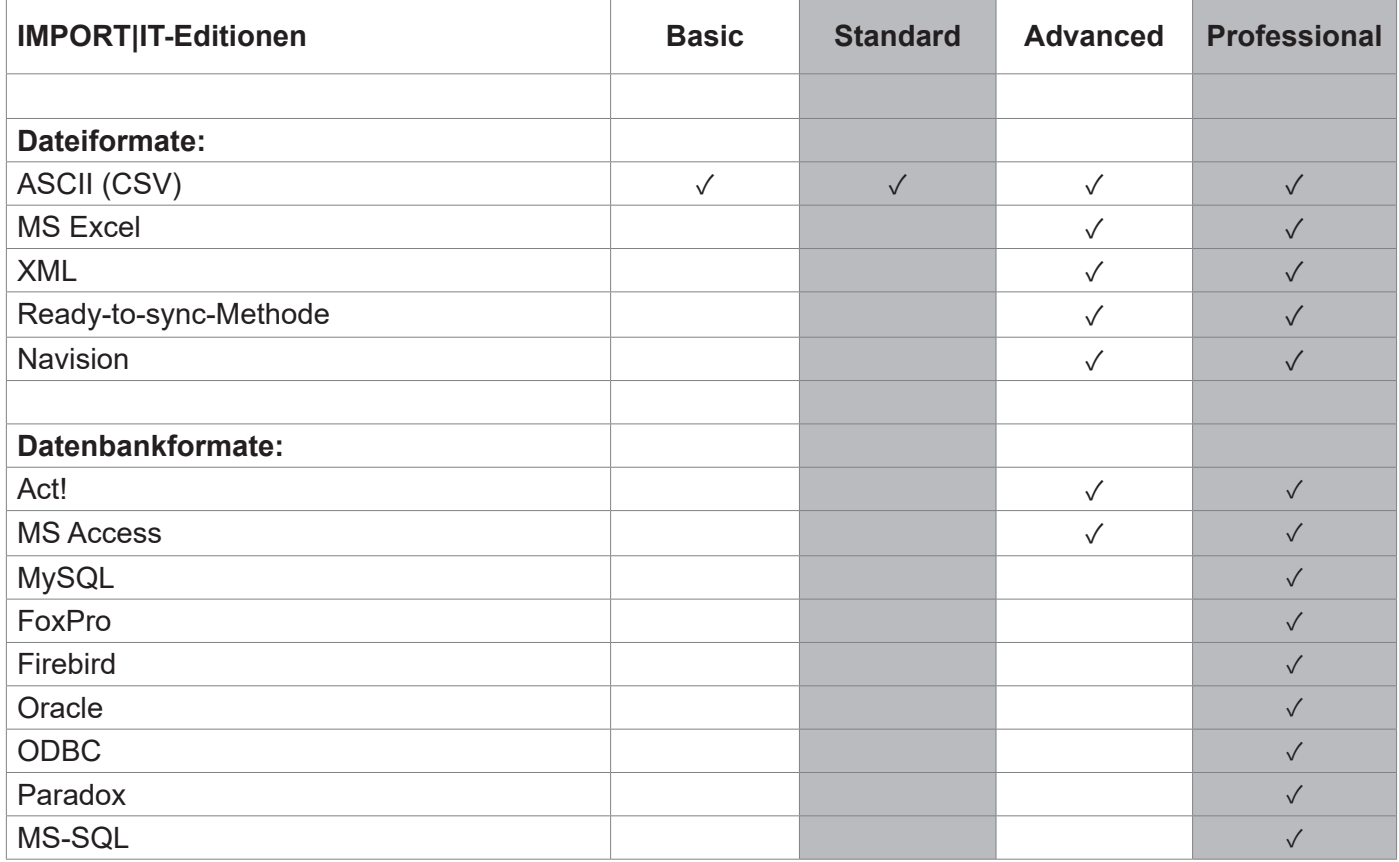

Sie können jederzeit von einer Edition auf eine höhere Edition upgraden. Beim Upgrade der Version auf eine höhere Version (zum Beispiel von BASIC auf ADVANCED), wird die bereits gekaufte Version gutgeschrieben, jedoch 15% Upgradegebühren berechnet. Bitte kontaktieren Sie uns hierfür.

Das Act! CRM-System verfügt von Haus aus über einen enormen Funktionsumfang. Mit unseren Premium-Add-ons erweitern Sie Act! individuell – für höchste Ansprüche!

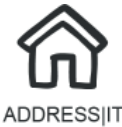

Adressvalidierung und Routenplanung für Act!

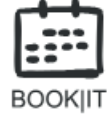

Terminvereinbarung bequem, schnell und automatisch regeln!

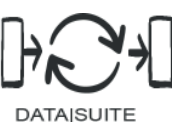

Automatisierung, Sammeln, Import und Export von Daten im Kombipaket

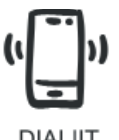

Verbinden Sie ACT! mit Ihrer Telefonanlage!

**DIAL|IT** 

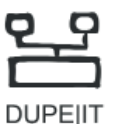

Dublettenerkennung leicht gemacht mit DUPE|IT!

**DUPE|IT** 

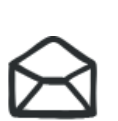

**EMAILIIT** 

Behalten Sie den Überblick über Ihre E-Mails mit EMAIL|IT

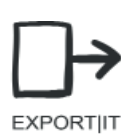

Mit dem Addon EXPORT|IT haben Sie die Möglichkeit Ihren Datensatz bzw. ausgewählte Felder zu exportieren.

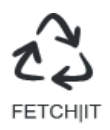

FETCH|IT – die Lösung für Act! zur Generierung von Leads aus Online-Anfragen

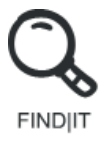

Mit FIND|IT können Sie direkt Ihre Dokumente einsehen, Ohne Wechsel in ein zweites System

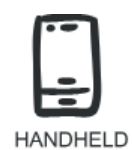

CONTACT

Greifen Sie auf Act! zu – auch offline- von Ihrem mobilen Endgerät.

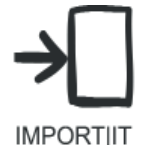

Erweiterung der Importfunktionen für Ihr Act!

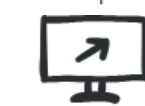

Erweiterte Layoutfunktionen für Ihr Act! für bessere Nutzerfreundlichkeit

LAYOUT|SWITCH

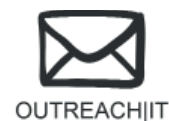

E-Marketing auf höchstem Niveau mit E-Mail, Fax und Serienbriefen

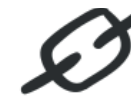

Sicht auf alle wichtigen Kontaktinformationen

**SAGE|CONNECT** 

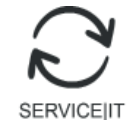

Automatisieren Sie Prozesse anderer Addons und behalten Sie den Überblick

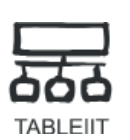

Erweitern Sie Act! CRM um weitere, individuelle Tabellen

Sie besitzen das best Tool um Zielgruppen in Act! exakt zu definieren!